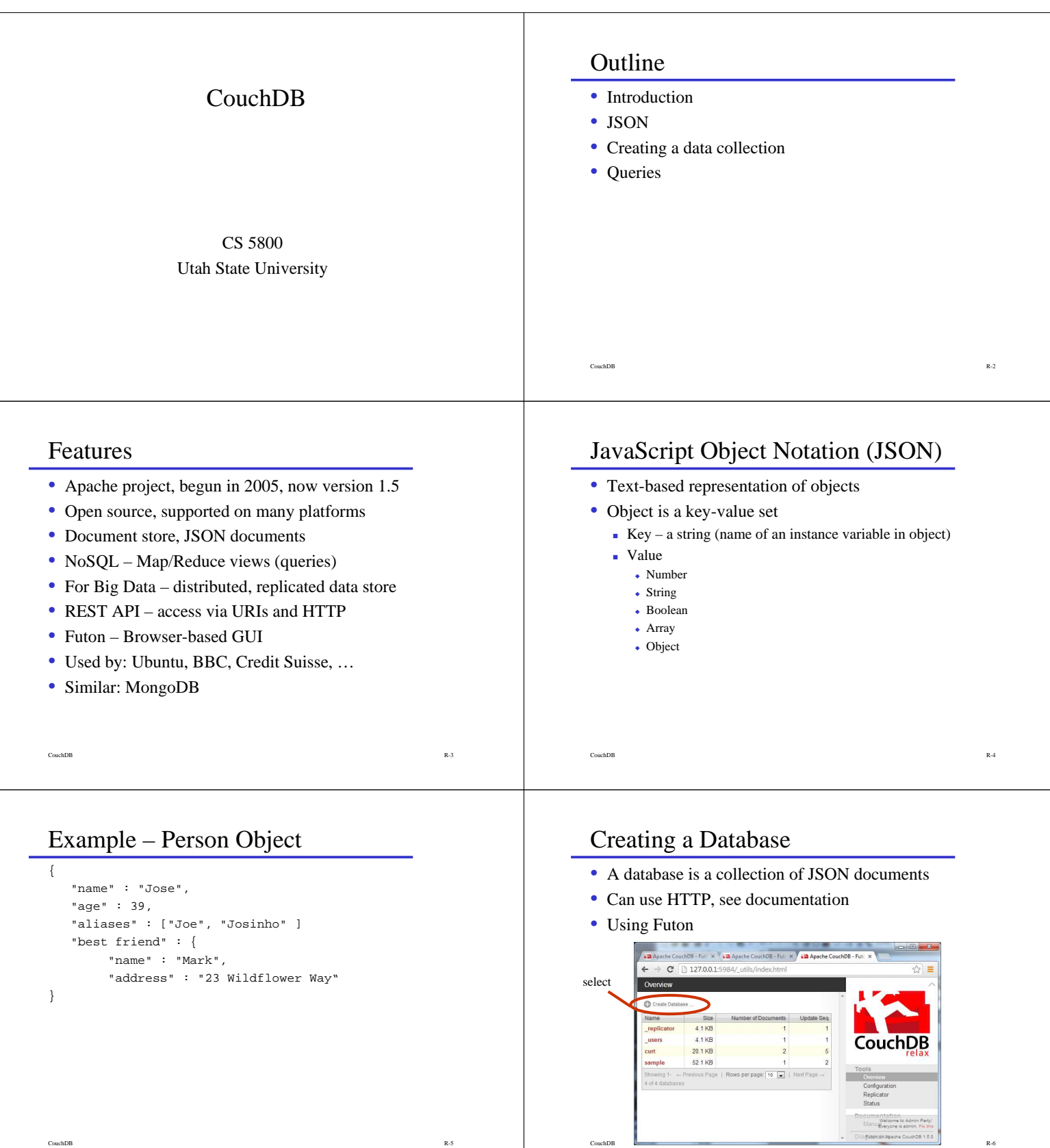

CouchDB R-5

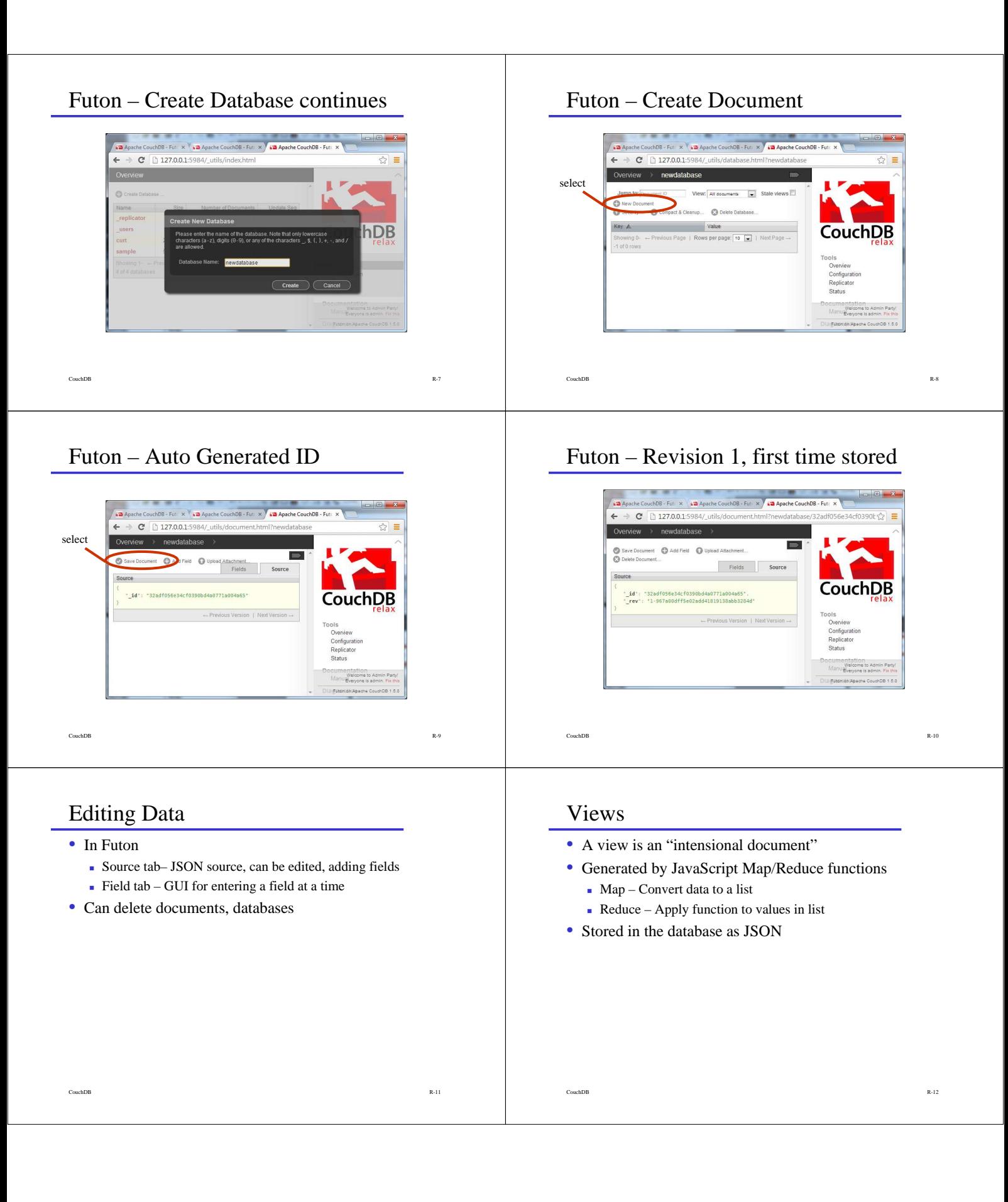

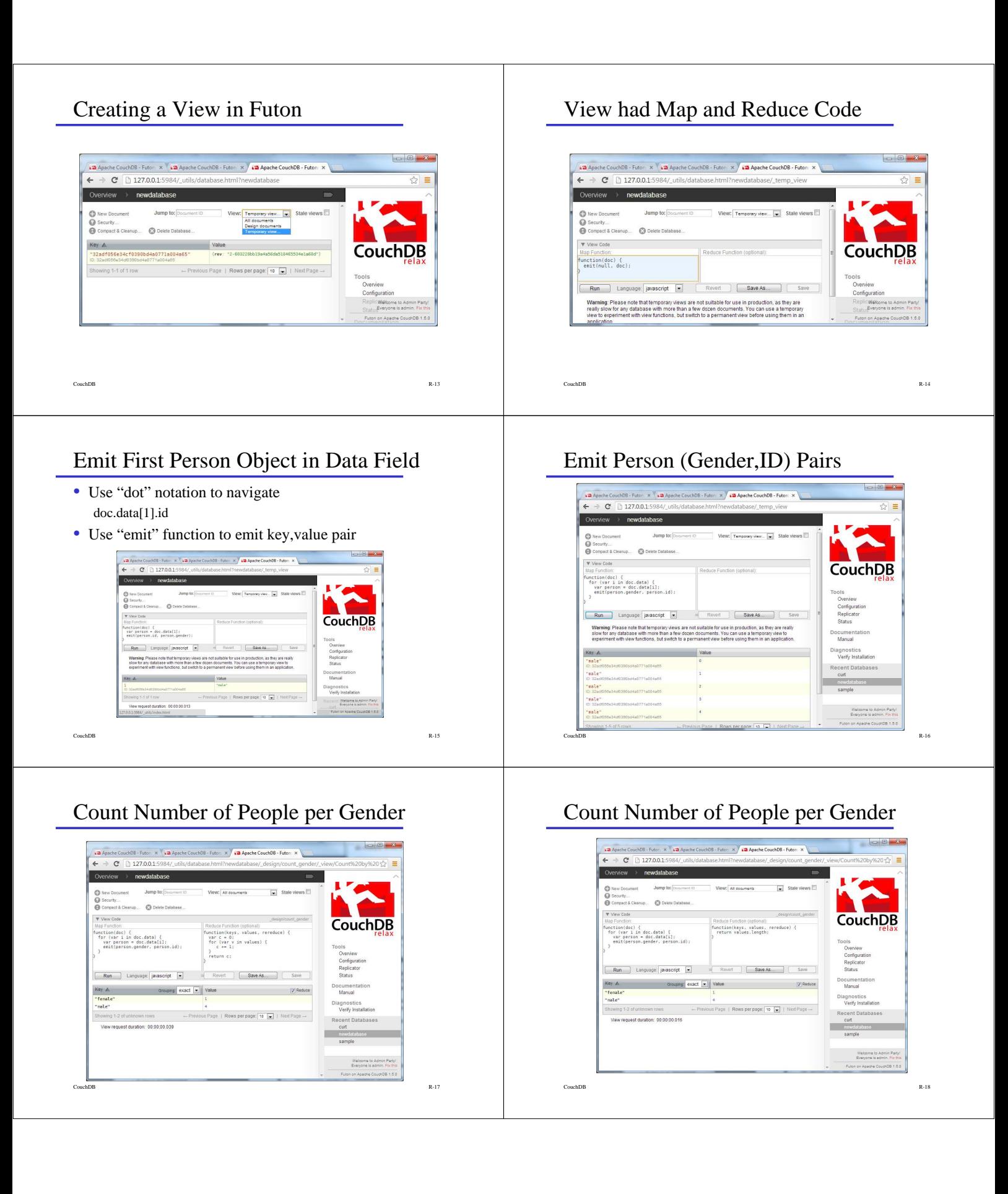

# Count Number of People per Gender

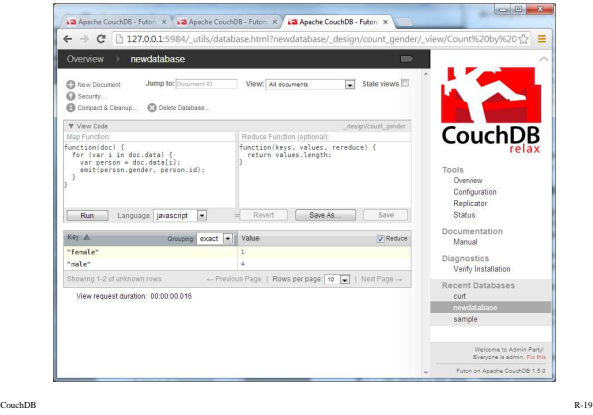

## Filter non-Active People, then count

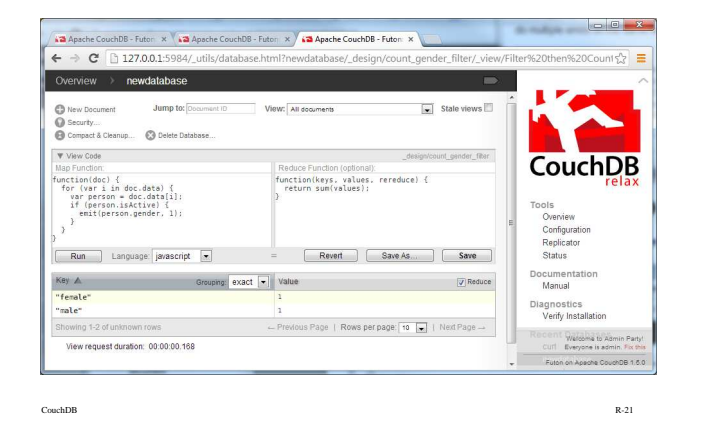

#### Summary

- Big data
- Document store
- Map/Reduce
- REST API

## Count Active People per Gender

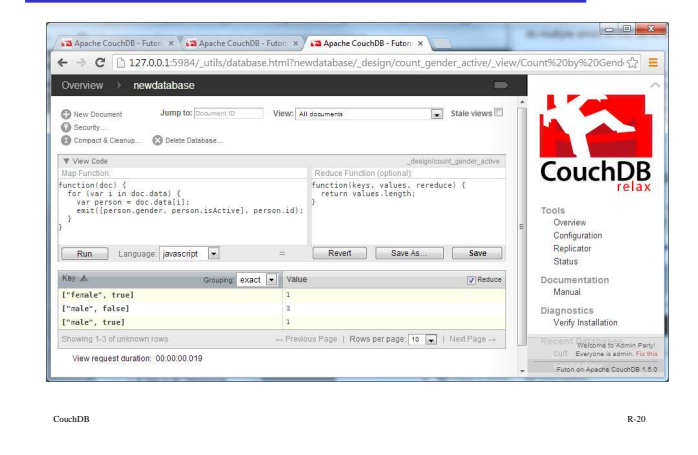

## View Stored as a Document

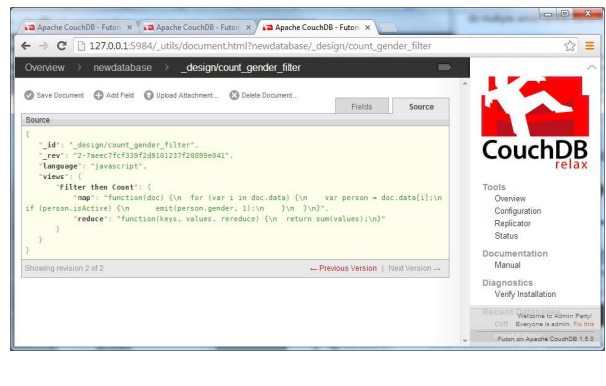

CouchDB R-22